Wizardbrush Активированная полная версия Serial Number Full Torrent Скачать бесплатно без регистрации [Mac/Win] [April-2022]

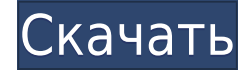

### **Wizardbrush Crack With Serial Key Free [2022-Latest]**

Wizardbrush Cracked Accounts — это простая в использовании программа для рисования, которая позволяет создавать 2D- и 3D-эффекты. Благодаря своим многочисленным функциям, таким как широкие возможности выбора и удобные кисти, приложение может хорошо работать на недорогих компьютерах. Wizardbrush Cracked 2022 Latest Version оснащен несколькими инструментами, такими как аэрозольная краска, масляная кисть, мел, аэрограф, кисть и ручка. Главный экран позволяет стирать линии, растушевывать и рисовать. Вы можете изменить размер холста, отразить или повернуть изображение и применить различные фильтры, такие как тиснение, мозаика, повышение резкости, размытие, инвертирование, ветер, оттенки серого, осветление и затемнение. Кроме того, вы можете применить к холсту предопределенный инструмент рисования и использовать некоторые базовые и расширенные функции рисования. Вы можете сделать это, отрегулировав кисть, мазок кисти, толщину аэрографа и пера, непрозрачность и интенсивность. Вы также можете настроить цвет, добавить несколько рисунков в слои, установить изображение в качестве фона, отменить и повторить действие, а также сохранить изображения. Wizardbrush может сохранять изображения в нескольких форматах, включая JPEG, TGA, GIF и PNG. Вы можете загружать изображения, просматривать их, настраивать размер изображения и применять прозрачность, обрезку и поворот. Настройки Wizardbrush: Вы можете изменить режим отображения между мозаикой, центром и растяжением, отключить шумовой курсор, звуковые эффекты, подсказки и диалоговые окна подсказок, а также выбрать макет отображения. Монтаж: 1. Скачайте и установите программу. 2. После установки активируйте приложение. Возможности программы: - Различные выделения и эффекты. - Простой в использовании интерфейс. - Рисовать картинки в 2D и 3D. - Позволяет использовать несколько инструментов, таких как аэрозольная краска, карандаш, мел, кисть, аэрограф и масляная кисть. - Измените размер холста и переверните изображение. - Рисуйте на холсте, вращайте, обрезайте или изменяйте размер. - Применяйте к холсту несколько рисунков, применяйте рисунок, используйте функцию отмены и повтора и сохраняйте изображения. - Отрегулируйте цвет, добавьте прозрачность, фильтруйте и смешивайте. - Цветовое колесо, регулировка цвета и интенсивности, осветление, затемнение и изменение размера. - Отрегулируйте цвет фона, размер, прозрачность и поворот. - Предварительный просмотр изображений, разделение изображений, а также изменение размера и настройка размера изображения. - Использует системные библиотеки. - Возможность сохранения изображений в различных форматах, включая JPEG, GIF и PNG.

## **Wizardbrush PC/Windows**

Wizardbrush — универсальное и полезное приложение для графического рисования, в котором есть все инструменты для простого создания рисунков. Он имеет чистый интерфейс и панели инструментов, позволяющие рисовать на холсте, изображении и слое. Инструменты рисования являются динамическими, например: при перетаскивании обычного инструмента размер монтажной области будет изменен в соответствии с текущим положением курсора мыши; щелкнув и перетащив инструмент выделения (волшебная палочка) по монтажной области, будет создан прямоугольник; рисование тонкой кистью на главной панели инструментов заполнит холст, но если вы перетащите тюбик с краской в диагональном направлении, в этом направлении будет создана линия. Нажав кнопку «Рисовать», вы можете загрузить предустановленные эффекты рисования: инструмент «Градиент» позволяет рисовать плавные цветовые градиенты, вихревую кисть можно использовать для создания множества великолепных узоров, а кисть-венчик превращает цвета в интересные текстуры. Рисуя кистью, вы также можете выполнять различные фоновые эффекты: размытие, тиснение, мозаику и ветер. Кнопка «Параметры» позволяет получить доступ к инструментам настройки цвета и изображения, чтобы изменить цветовой контраст, яркость, насыщенность и уровни или преобразовать изображение в оттенки серого, сепию и черно-белое изображение. Вы также можете заблокировать холст, применить предопределенный цвет или изображение, которое будет превращено в фон холста, и сохранить изображение в виде файла TGA, JPG или PNG. С помощью прилагаемого принтера вы можете распечатать изображение на бумаге, холсте или прозрачном листе. Распечатку легко сделать, и ее можно вставить в графических редакторах, чтобы восстановить исходное качество. Ошибки: - версия 1.1 глючит. - черные панели не сохраняются. Wizardbrush — это забавная программа, которая поставляется с несколькими инструментами редактирования графики для пользователей, которые хотят рисовать. В этом легко разберутся как новички, так и продвинутые пользователи. Интерфейс приложения удобен для пользователя. Таким образом, вы можете использовать некоторые основные функции рисования, такие как перемещение, кисть, воздушная кисть, тюбик с краской, масляная кисть, удаление эффекта красных глаз, мел и волшебная палочка. Но вы также можете изменить холст или размер изображения, отразить или повернуть изображение, преобразовать слой, а также применить различные фильтры, такие как оттенки серого, повышение резкости, размытие, инвертирование, мозаика, тиснение, ветер и холст. Кроме того, вы можете нанести на холст предустановленный рисунок Wizardbrush. 1eaed4ebc0

## **Wizardbrush With License Key Free Download**

Wizardbrush — отмеченная наградами программа для рисования с отмеченным наградами пером с кистью и цветом для профессионалов в области искусства и иллюстрации. Wizardbrush — это онлайн-инструмент для рисования и иллюстраций для создания удивительных картин, рисунков, картин и других дизайнов. Используйте функции этого программного обеспечения, чтобы легко рисовать и прекрасно выражать себя. Функции: - Создайте шедевр, который выглядит как масло на холсте. - Создание изображений, иллюстраций, картин и 3D-объектов. - Мгновенно превращайте фотографии с камеры в произведения искусства. - Добавляйте текст и границы к изображениям. - Поделитесь своей работой в режиме реального времени со всем миром! - Получите результаты профессионального качества за считанные минуты. Основные характеристики: - Выразите себя самым творческим образом. - Масштабирование, панорамирование, вращение и масштабирование изображения с легкостью. - Импортируйте изображения и вставляйте изображения на холст со своего компьютера или из Интернета. - Изменение размера изображений с очень низкого разрешения на высокое разрешение. - Установите для холста альбомную или портретную ориентацию. - Рисуй и рисуй. - Перемещайте, вращайте, изменяйте размер, клонируйте и редактируйте в режиме реального времени. - Переворачивайте, нормализуйте и смешивайте изображения. - Создавайте оригинальные, уникальные картины без каких-либо художественных знаний или опыта. - Используйте краски, карандаши, аэрографы, валики, водяные кисти и многое другое для рисования и раскрашивания. - Добавьте границы и текст к своим фотографиям. - Отправляйте свои работы друзьям в режиме реального времени. - Добавляйте к своим картинам специальные эффекты, фильтры, специальные цвета и линии. - Сохраняйте свою работу в Интернете, на своем компьютере и в самых популярных форматах изображений. - Используйте встроенный браузер изображений, чтобы получить доступ к сотням бесплатных высококачественных изображений, которые можно использовать в качестве фона для ваших картин. - Используйте встроенный браузер изображений, чтобы открывать широкий спектр изображений, от фотографий до произведений искусства и даже изображений с вашей камеры. - Используйте встроенный фотобраузер, чтобы бесплатно загружать фотографии высокого разрешения из Интернета и использовать их в качестве изображений для своих картин. - Перетащите изображения на холст и используйте их в качестве фоновых изображений. - Мгновенно применяйте общие формы и символы из встроенного набора инструментов. - Рисуйте легче с помощью встроенного пера с кистью и цветом. - Легко просматривать, редактировать и позиционировать текст. - Предварительный просмотр изображения или добавление текста перед рисованием. - Сделайте любую картину похожей на масло на холсте. -

#### **What's New In Wizardbrush?**

Wizardbrush — это быстрая, удобная, простая в использовании и универсальная программа для рисования. Он выпущен как бесплатное программное обеспечение и основан на следующих хороших плагинах: • Эффекты: Масляная кисть, Карандаш, Ластик, Мел, Вода, Трафаретные кисти, Ластик, Губка, Линия... • Редактирование: Переместить, Повернуть, Отразить, Резкость, Размытие, Тиснение, Ветер, Тон, HLS, Уровни, Мел, Гаусс,... • Утилиты обработки

изображений: Flip Mirror, Emboss 3D, Grayscale,... • Слой: загрузить и сохранить... •Обои: Установить обои, Обои из..., Обои в..., Очистить,... • Перспектива: перспектива, трансформация, угол... Полное описание: Wizardbrush — это быстрая, удобная, простая в использовании и универсальная программа для рисования. Он выпущен как бесплатное программное обеспечение и основан на следующих хороших плагинах: • Эффекты: Масляная кисть, Карандаш, Ластик, Мел, Вода, Трафаретные кисти, Ластик, Губка, Линия... • Редактирование: Переместить, Повернуть, Отразить, Резкость, Размытие, Тиснение, Ветер, Тон, HLS, Уровни, Мел, Гаусс,... • Утилиты обработки изображений: Flip Mirror, Emboss 3D, Grayscale,... • Слой: загрузить и сохранить... •Обои: Установить обои, Обои из..., Обои в..., Очистить,... • Перспектива: перспектива, трансформация, угол... Общие черты: • Используйте множество различных инструментов для рисования, таких как масляная кисть, карандаш, ластик, мел, вода, трафаретные кисти, ластик, губка, линия... • Используйте множество различных инструментов для рисования, таких как масляная кисть, карандаш, ластик, мел, вода, трафаретные кисти, ластик, губка, линия... • Используйте множество различных инструментов для рисования, таких как масляная кисть, карандаш, ластик, мел, вода, трафаретные кисти, ластик, губка, линия... • Используйте множество различных инструментов для рисования, таких как масляная кисть, карандаш, ластик, мел, вода, трафаретные кисти, ластик, губка, линия... • Включите множество различных инструментов рисования, таких как масляная кисть, карандаш, ластик, мел

# **System Requirements:**

Минимум: ОС: Windows 10 64-битная Процессор: Intel i5-3317U или AMD FX-8350 Память: 6 ГБ ОЗУ Графика: NVIDIA GeForce GTX 1050 или AMD RX 480 DirectX: версия 11 Сеть: широкополосное подключение к Интернету Хранилище: 12 ГБ свободного места Дополнительные примечания: для запуска игры на системе с минимальными характеристиками мы использовали NVIDIA GTX 1050 с 8 ГБ видеопамяти. Рекомендуемые: ОС: Windows 10 64-битная Процессор

Related links: